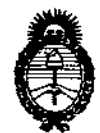

OISPOSICION N° 7855

**Ministeño de salud Secretaría de Políticas, Regulación e Institutos** A.N.M.A.T.

# **BUENOS AIRES, 23 DIC 2013**

VISTO el Expediente N° 1-47-23954-12-5, del Registro de la **Administración Nacional de Medicamentos, Alimentos y Tecnología Médica; y**

# CONSIDERANDO:

**Que por las presentes actuaciones la firma Propato Hnos. S.A.Le. solicita la revalidación y modificación del Certificado de inscripción del** producto médico (PM 647-137, marca Edan).

**Que la Dirección Nacional de Productos Médicos considera pertinente modificar la dirección del fabricante, el nombre de los modelos aprobados, el nombre técnico y genérico, modificar el rótulo e instrucciones de uso y ciclo de vida útil del producto médico antes mencionado.**

**Que lo solicitado se encuadra dentro de los alcances de la** Disposición ANMAT N° 2318/02, sobre el Registro Nacional de Productores y Productos de Tecnología Médica (RPPTM).

**Que la documentación aportada ha satisfecho los requisitos de la normativa aplicable.**

**Que el Departamento de Registro y la Dirección Nacional de Productos Médicos han tomado la intervención que les compete.**

**Que se actúa en virtud de las facultades conferidas por Decreto N°** 1490/92 Y del Decreto N° 1271/13.

# **Por ello;**

# EL ADMINISTRADOR NACIONAL DE LA ADMINISTRACION NACIONAL DE MEDICAMENTOS,ALIMENTOS Y TECNOLOGIA MÉDICA DISPONE:

ARTICULO 1°.- Revalídase la fecha de vigencia del certificado PM 647-137 **correspondiente al producto marca 'Edan, propiedad de la firma** Pro pato **Hnos.**

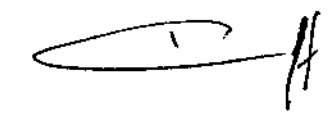

1

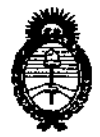

**DlSPOBIC10N NO**

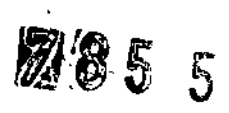

**Ministerio de salud Secretaría de Políticas, Regulación e Institutos** A.N.M.A.T.

S.A.I.C., obtenido por Disposición ANMAT Nº 7781 de fecha 28 de diciembre de **2007 y su Anexo de Autorización de Modificación mediante Disposición N° 4528** de fecha 02 de septiembre de 2009, según lo estabiecido en el Anexo de **Autorización de Modificaciones que forma parte integrante de la presente Disposición.**

**ARTICULO 2°.- Autorizase las modificaciones al Certificado de Autorización y Venta de Productos Médicos mencionado en el artículo precedente, según consta en Anexo de Autorización de Modificaciones.**

ARTICULO 3°.- Aceptase el texto del Anexo de Autorización de Modificaciones el **cual pasa a formar parte integrante de la presente Disposición y deberá** agregarse al Certificado PM647-137.

ARTICULO 4º.- Regístrese. Por Mesa de Entradas notifíquese al interesado **haciéndole entrega de la copia autenticada de la presente Disposición y anexo.** Gírese al Departamento de Registro a los fines de adjuntar al legajo **correspondiente. Cumplido, archívese.**

Expediente N° 1-47-23954-12-5 DISPOSICION N°

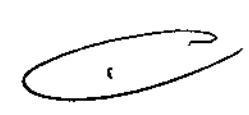

 $7$  85 5

Dr. CARLOS CHIALE **Admln,\*ador Haolonal A.1U£A ..!t'.**

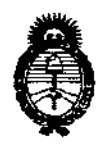

**Ministerio de Salud secretaría de Políticas, Regulación e Institutos** A.N.M.A.T.

# ANEXO DE AUTORIZACION DE MODIFICACIONES

**El Administrador Nacional de la Administración Nacional de Medicamentos,** Alimentos y Tecnología Médica (ANMAT), autorizó mediante Disposición **No.L.O ...5, á:Jlos efectos de su anexado en el Certificado de Autorización <sup>y</sup>** Venta de Productos Médicos Nº PM 647-137 y de acuerdo a lo solicitado por la **firma** Pro pato **Hnos. S.A.LC., la modificación de los datos característicos, que** figuran en la tabla al pie, del producto inscripto en (RPPTM) bajo:

**Nombre Genérico: Monitor Multiparamétrico.**

**Marca: Edan.**

Clase de Riesgo: IJI.

PM 647-137.

Autorizado por Disposición ANMAT N° 7781 de fecha 28 de diciembre de 2007 y **su Anexo de Autorización de Modificación mediante Disposición N° 4528 de fecha** 02 de septiembre de 2009.

Tramitado por expediente N° 1-47-19981/07-0 Y su modificación mediante expediente Nº 1-47-17982/08-3.

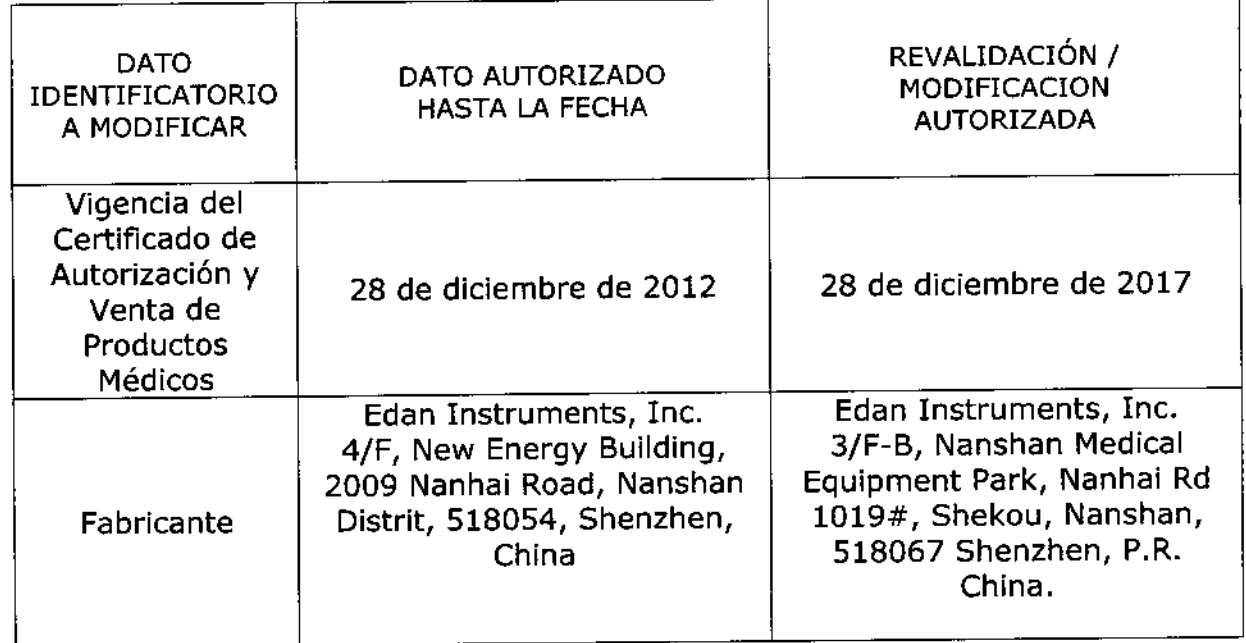

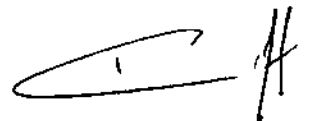

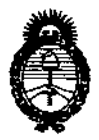

**Ministerio de Salud Secretaría de Políticas, Regulación** e **Institutos** A.N.M.A.T.

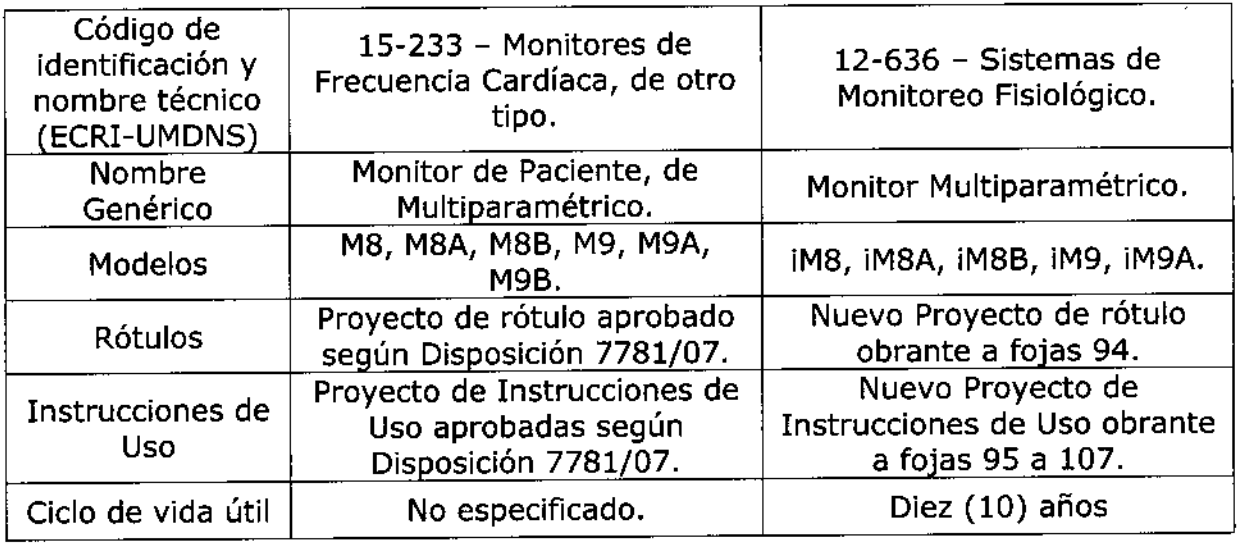

**El presente sólo tiene valor probatorio anexado al certificado de Autorización antes mencionado.**

**Se extiende el presente Anexo de Autorización de Modificaciones del** (RPPTM) a la firma Propato Hnos. S.A.LC., Titular del Certificado de Autorización **y Venta de Productos Médicos N° PM-647-137, en la Ciudad de Buenos Aires, a** los días..... 2.3. D.I.C. 2013

Expediente Nº 1-47-23954-12-5 DISPOSICIÓN Nº

**7855** Dr. CAPLOS CHIALE Dr. CARLOS CHIALE<br>Administrador Nacional **A.N.M..A..'r.**

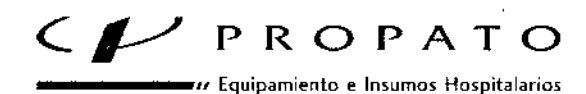

Av. Rodriguez Peña 2045 - B1676BUO - Santos Lugares - Bs. As. Teléfono: 011-4757-9064 (L.Rot.) - Fax: 54-11-4757-0276 / 2708 web: www.propato.com.ar - e-mail: propato@propato.com.ar

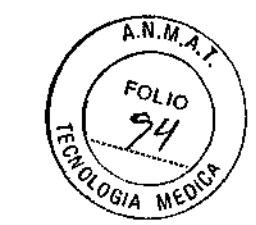

**855** 

#### **ROTULO**

- 1. Fabricado por: EDAN Instruments Inc. -3/F- B, Nanshan Medical Equipments Park -Nanhai Rd. 1019, Shekou, Nashan, Shenzhem, 518067 R.P. - China.
- 2. Importado por PROPATO HNOS. S.A.I.C., Equipamientos e Insumos Hospitalarios - Av. Rodríguez Peña 2045 - Santos Lugares - Bs. As. - Argentina
- 3. Monitores Multiparametricos- Marca: EDAN.
- 4. Modelos:
- 5. Formas de presentación: una unidad con sus accesorios.
- 6. Fecha Fabricación:
- 7. Lote N<sup>o</sup>:
- 8. Fecha Vencimiento:
- 9. Ver Precauciones y Advertencias en Instrucciones de Uso.
- 10. Director técnico: Gustavo Daniele farmacéutico MN 13086
- 11. Autorizado por la A.N.M.A.T PM-647-137
- 12. Condición de venta:

÷, **FROPA?** HNOS G.A.I.C. arm SUSTAVO F. DANIELE<br>M.N. 13086 - M.P. B.A. 18583<br>D.N.I. 22.520.868 Farm

**PROPA ATTO** pablo ( **IDERADO** 

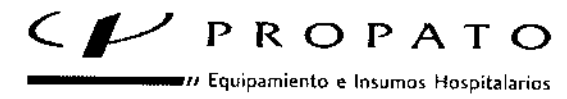

Av. Rodriguez Peña 2045 - B1676BUO - Santos Lugares - Bs. As. Teléfono: 011 - 4757 - 9064 (L.Rot.) - Fax: 54-11 - 4757 - 0276 / 2708 web; www.propato.com.ar - e-mail: propato@propato.com.ar

 $\mathbb{F}$ ''5.

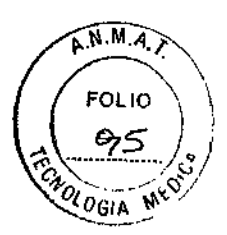

# INSTRUCCIONES DE USO:

- 1. Fabricado por: EDAN Instruments, Inc -3/F- B, Nanshan Medical Equipments Park -Nanhai Rd. 1019, Shekou, Nashan, Shenzhem, 518067 R.P. - China.
- 2. Importado por PROPATO HNOS. SALC, Equipamientos e Insumes Hospitalarios - Av. Rodríguez Peña 2045 - Santos Lugares - Bs, As, - Argentina
- 3. Producto para uso profesional Monitores Multiparametricos- Marca: EDAN.
- 4. Modelos:
- 5. Formas de presentación: una unidad con sus accesorios.
- 6. Director técnico: Gustavo Daniele farmacéutico MN 13086
- 7. Autorizado por la A.N.M.A.T PM-647-137
- 8, Condición de venta:

#### **Instrucciones de Uso**

Uso Pretendido: Los monitores multiparametricos supervisan parámetros tales como ECG; respiración (Resp), saturación de oxigeno (SpO2), presión arterial (invasiva (IBP) o no invasiva (NIBP)), temperatura (Temp), gasto cardíaco (Co), dióxido de carbono (C02) y gas anestésico (Ag). El operador puede seleccionar distintas configuraciones de parámetros según la supervisión que desea realizar.

Detallando, los parámetros supervisados son los siguientes:

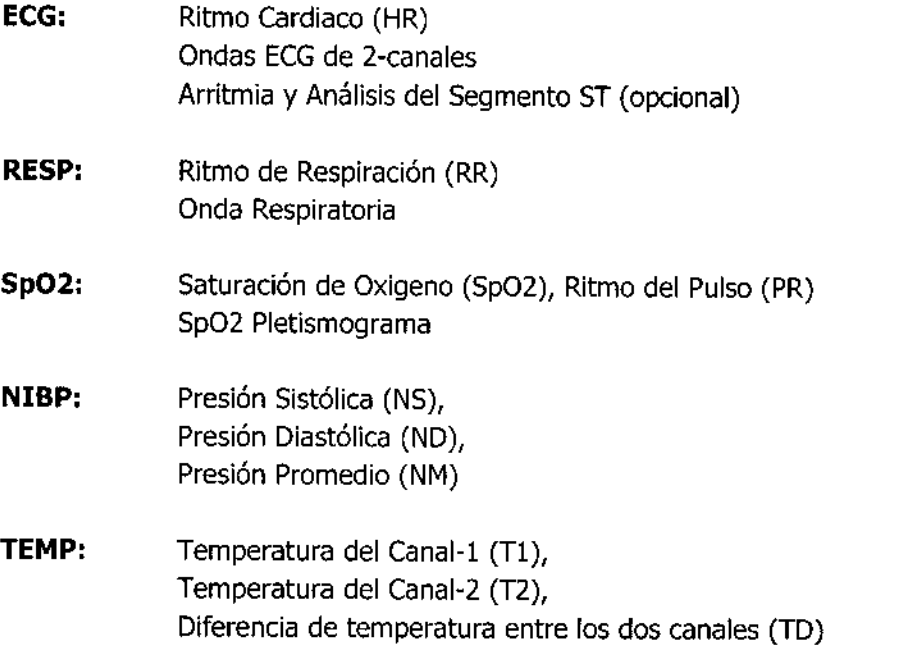

PROPATO PABLO GOVIEZ CARATTO **APODERADO** 

(NOS/S.A.I.C. PROPATO Farm. SUSTAVO F. DANIELE<br>SIRECTOR TECNICO<br>M.N. 13086 - M.PO.A. 18583<br>D.R.I. 22.520.858

 $\mathsf{C}$  PROPATO **Equipamiento e Insurnos Hospitalarios** 

Av. Rodriguez Peña 2045. - B1676BUO - Santos Lugares. - Bs. As. Teléfono: 011-4757-9064 (L.Rot.) - Fax: 54-11-4757-0276 / 2708 web: www.propato.com.ar - e-mail: propato@propato.com.ar

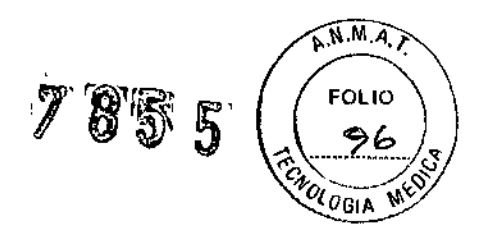

**IBP:** Canal-1 SYS, DIA, MAP Canal-Z SYS, OlA, MAP Ondas Duales-IBP C02: *COZ* al Final de la Expiración (EtCOZ) Mínima Inspiración de C02 (lnsC02) Frecuencia Respiratoria de la Vía Aérea (AwRR) **co:** Temperatura Sanguínea (TB) Gasto Cardiaco (CO) AG: *COZ* Inspirado o expirado (FICOZ, ErCOZ) NZ O Inspirado o expirado (FINZO, ErNZO) *OZ* Inspirado o expirado (FIOZ, ErOZ) Agente Anestésico Inspirado o expirado (FIAA, ETAA): HAL (Halotano) ISO (Isoflurano) ENF (Enfturano) SEV (Sevoflurano) DES (Desfturano) Frecuencia respiratoria de la vía aérea (tiempo de respiración por minuto, rPM), AwRR Concentración Alveolar Mínima (MAC) 4 ondas de gas anestésico (C02, N20, 02, AA)

El monitor multimarámetrico brinda diversas funciones como alarma visual y auditiva, almacenamiento de datos, medidas de NIBP, eventos de alarma, calculo de dosis de fármacos y otros.

# Instalación del Monitor:

*Nota: Este procedimiento debe ser realizado por personal capacitado.*

- Desembale e inspeccione cuidadosamente el monitor y sus accesorios en busca de daños mecánicos.
- Controle los accesorios según la lista de empaque que acompaña al equipo.
- Conecte los cables de energía.
- Encienda el monitor.
- Conecte los sensores y accesorios correspondientes.

PR∩F PABLO RADO

.<br>NOS, B. GUSTAVO P. DANIELE  $\Box$ DELECTOR TECNICO

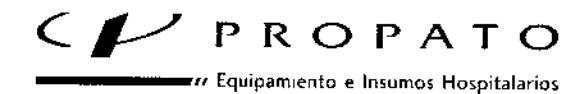

Av, Rodríguez Peña 2045 - B1676BUO - Santos Lugares - Bs, As, Teléfono: 011 -4757 - 9064 (L.Rot.) - Fax: 54-11 - 4757 - 0276 / 2708 web: [www.propato](http://www.propato).com.ar - e-mail: propato@propato.com.ar

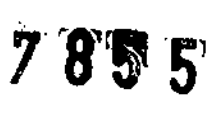

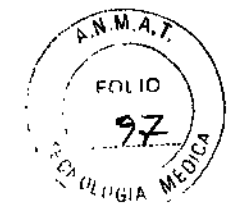

• Controle que el papel se encuentre correctamente instalado en la impresora, que se ubica en el panel derecho del monitor,

*Nota: para asegurarse que el monitor funciona adecuadamente~ consulte el capitulo "Gula de Seguridad<sup>H</sup> del presente manual de usuario y siga los pasos indicados,*

Conexión de sensores y accesorios:

En el panel izquierdo del monitor se ubican los conectores para accesorios, como se describe a continuación:

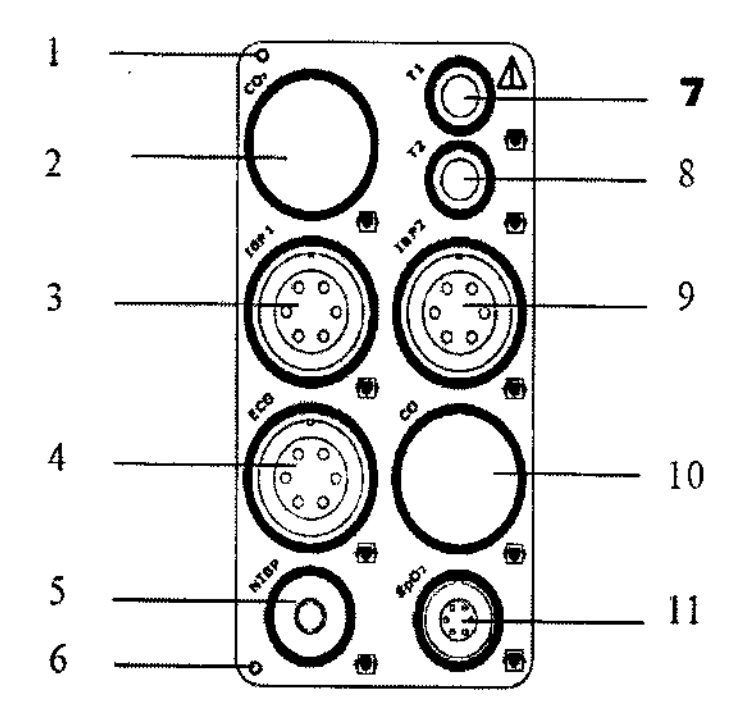

- 1. Ranura de aire para el módulo de C02 (usada para calibrar la inducción de aire en el módulo de COZ)
- 2. Conector del sensor de C02
- 3. Conector del transductor IBPl
- 4. Conector del cable de ECG
- 5. Conector de NIBP
- 6. Salida de aire para el módulo de C02
- 7. Conector de la derivación de TEMPl
- 8. Conector de la derivación de TEMP2

PROPA1 PABLO GÓMEZ CARATTO

APO ERADO

 $\overline{\phantom{a}}$ 

PROPAT ,<br>MNO8. O.I. Farm USTAVO<sub>.</sub> DANIELE DIRECTOR TECNICO<br>M.N. 13986 - M.P.B.A. 18583<br>D.N.I. 22.520868

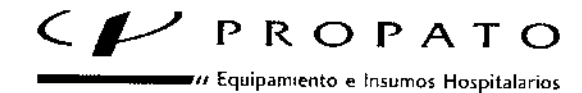

Av. Rodríguez Peña 2045 - B1676BUO - Santos Lugares - Bs. As. Teléfono: 011 -4757-9064 (L.Rot.) - Fax: 54-11-4757-0276 / 2708 web: www.propato.com.ar - e-mail: propato@propato.com.ar

- 9. Conector del transductor IBP2
- 10, Conector del sensor de CO
- 11. Conector del sensor de Sp02

También sobre el panel izquierdo, pero debajo de los conectores se encuentra la cavidad que aloja a la batería.

*Nota: Los monitores se suministran con una batería recargab/e incorporada. Cuando el dispositivo es conectado a la red de energ/a, la bater/a se cargará automáticamente y una señal de indicación aparecerá en el extremo inferíor izquierdo de la pantalla,*

Advertencia: No instale la batería mientras el monitor está siendo utilizado.

En el panel trasero del monitor encontramos:

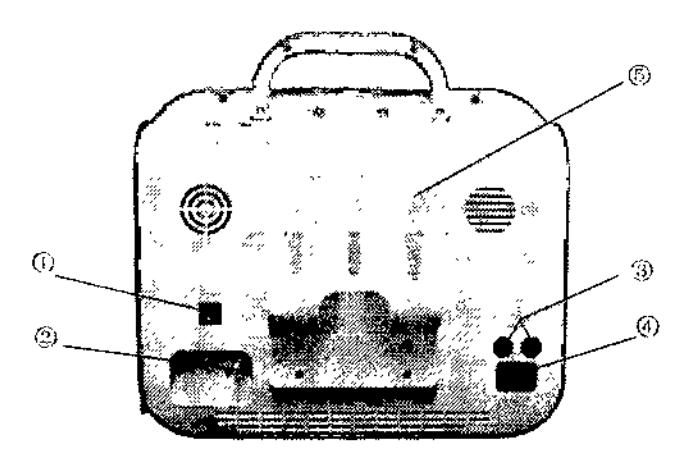

1 - Interfase de Red (reservada): Enchufe RJ45 estándar.

2 - Terminal de toma de tierra equipotencial para la conexión con el sistema de tomas de tierra del hospital.

- 3 caja de fusibles.
- 4 Enchufe para la fuente de energía AC100-240 *V,* 40/60 Hz.
- 5 -Soporte para sondas (opcional), usado para posicionar distintos tipos de sondas.

PROPA<sup>®</sup> PABLO MEZ CÀRATTO **DERADO** 

10PATO HI os. s .c, C. TAVO F. DANIELE<br>TOR TEONOO<br>15 - M.P.S.A. 18583 COTOR TECHICO<br>1906 - M.P.B.A. 1856<br>D.N.L. 22.520.859 M.Ñ

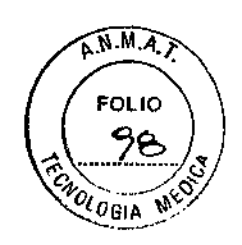

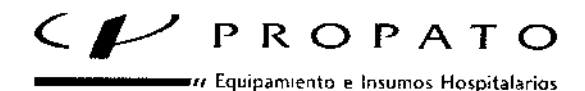

Av. Rodriguez Peña 2045 - 81676BUO. Santos Lugares - Bs. As. Telefono, 011 -4757.9064 (LRot.) • fax: 54-11-4757.0276/2708 web: www.propato.com.ar - e-mail: propato@propato.com.ar

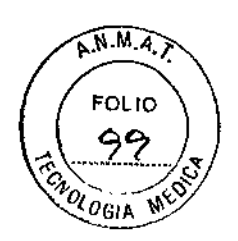

En el panel frontal, se ubican las teclas de función.

#### Teclas y Funciones

Los monitores multiparametricos son dispositivos de uso sencillo que se operan con unos pocos botones y una perilla giratoria, ubicados en su panel frontal.

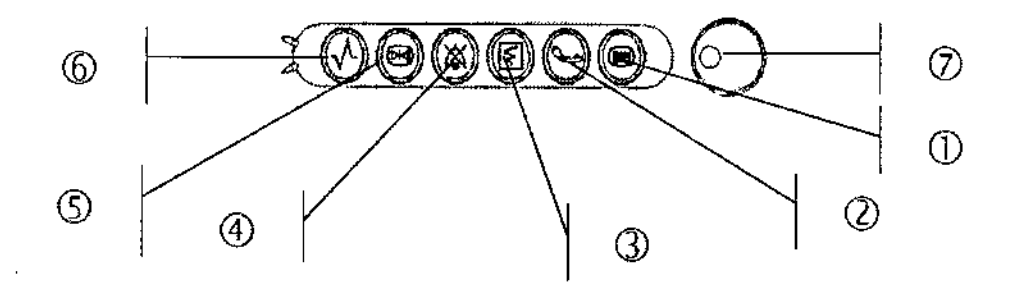

- 1. **Menú:** Presione para visualizar el SYSTEMMENU. Refiérase al Capítulo Menú del Sistema y al Capítulo Tendencia y Caso para saber más detalles.
- 2. **Start:** Presione para inflar el brazalete e iniciar la medición de presión no invasiva. Durante el proceso, presione el botón para detener la medición y desinflar.
- 3. **Record:** Presione para iniciar un registro en tiempo real. El tiempo de registro está establecido en RT RECTIME del submenú de RECORD.
- 4. **Silence:** presione este botón para silenciar las alarmas sonoras.
- 5. **Freeze:** Estando en el modo normal, presione este botón para detener todas las ondas en la pantalla. Al estar en modo FREEZE, presione para restablecer y refrescar las ondas.
- 6. Main: Presione para regresar a la interfase principal.
- 7. **Perilla Giratoria:** El usuario puede usar la perilla giratoria para elegir [a opción del menú y modificar lo establecido. Puede ser girada hacia o en contra del reloj y presionada como otros botones. El usuario puede usar la perilla para. elegir las operaciones en la pantalla, en el menú del sistema y en el menú de parámetros.

#### **Menú del Sistema**

 $\blacksquare$ 

El menú del sistema es el menú principal del monitor multiparamétrico, a través de el, el usuario puede configurar varios aspectos del monitor, incluyendo los parámetros a ser monitoreados, la velocidad de las ondas, el volumen audiovisual, y el contenido de la impresión.

- Inscripción de nuevos pacientes
- Registrar

PROPA PABLO G JDERADO

ROPATO HNOS. Farm. GUSTAVO F/DANIELE<br>DIZECTOR TOCNICO<br>M.DK 19086 - M.PB.A. 16583 19086 - M.P.B.A. 18583<br>D.N.I. 22.520.668

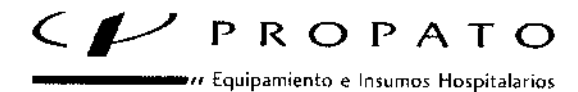

Av. Rodriguez Peña 2045 - B1676BUO - Santos Lugares - Bs. As. Teléfono: 011-4757-9064 (L.Rot.) - Fax: 54-11-4757-0276 / 2708 web: www.propato.com.ar - e-mail: propato@propato.com.ar

- Gráfico/Tabla de Tendencias
- Instalando el Sistema
- Cálculo de Fármacos
- **Mantenimiento**

#### Pantalla

El Monitor multiparametrico está equipado con una pantalla TFT LCD multicolor de alta resolución. Los parámetros del paciente, ondas, mensajes de alarma, número de cama, tiempo, estado del monitor y otros datos pueden ser reflejados en la pantalla.

La pantalla está dividida en tres áreas:

- 1 Área de Información;
- 2 Área de Ondas;
- 3 Área de Parámetros.

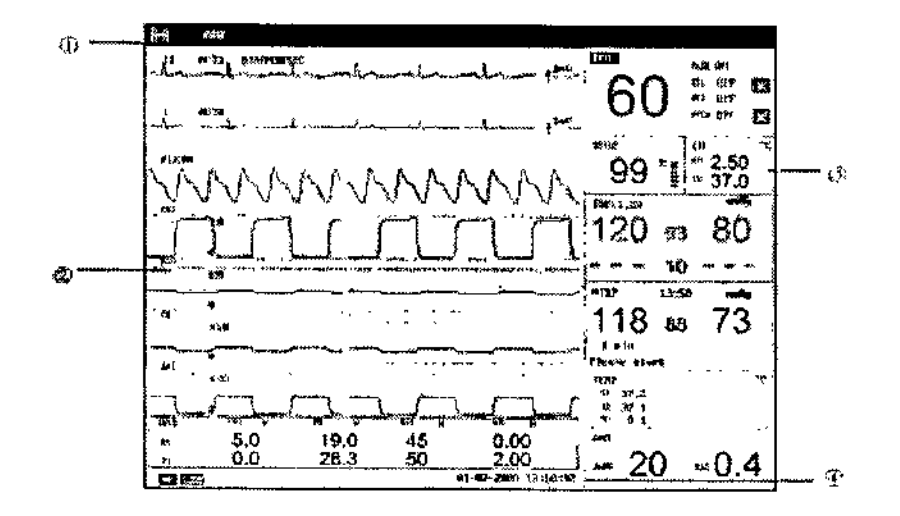

# **l-Área de Información**

El Área de Información se encuentra en la parte superior e inferior de la pantalla, mostrando el estado operativo del monitor y el estado del paciente. Contiene los siguientes datos:

- Número de cama del paciente monitoreado
- Tipo de paciente. Tres opciones: Adulto, Pediátrico, Neonato
- Nombre del paciente monitoreado.

# **2- Área de Ondas**

Se pueden mostrar siete ondas al mismo tiempo. La secuencia de ondas puede ser ajustada. Bajo la máxima configuración, el sistema puede mostrar 2 ondas de ECG, la onda de Sp02, la onda respiratoria (puede ser del módulo de ECG), 2 ondas IBP y la onda de C02.

DROP RATTO PARLO DERADO

 $\widehat{N.M.A.}$ **FOLIO** /cc <sup>2</sup> OGIA

 $\lt$ 

{ОРАТО H**X**OS. S GUSTAVO P. DANIELE DA ECTOR TÉCNICO<br>M.N. 13066 - M.P.B.4 / 16583<br>D.N.1. 22.520.968

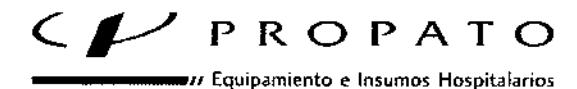

Av. Rodriguez Peña 2045 - B1676BUO - Santos Lugares - Bs. As. Teléfono: 011.4757.9064 (LRot.) - Fax: 54-11-4757-0276 / 2708 web: www.propato.com.ar - e-mail: propato@propato.com.ar

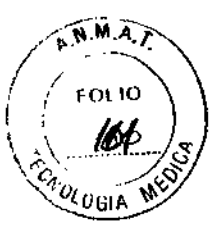

# 3~**Área de Parámetros**

El área de parámetros se encuentra a la derecha del área de Ondas, y los parámetros que se muestran corresponden básicamente a las ondas. Estos son:

ECG:

- Ritmo Cardiaco (Unidad: bpm)
- Análisis del segmento ST de los Canales 1 y 2 -ST1, ST2 (Unidad: mV)
- casos PVC (Contracción Ventricular Prematura) (Unidad: caso/min)
- Saturación de Oxigeno Sp02:
- $\bullet$  SpO2 (Unidad: %)

NIBP:

• (De izquierda a derecha) Presión sistólica, presión promedio, presión diastólica (Unidad: mmHg o kPa)

TEMP:

• Temperatura del canal 1 y canal 2 y la diferencia entre ellas: Ti, T2, TD (Unidad:  $^{\circ}$ C o  $^{\circ}$ F)

RESP:

• Ritmo Respiratorio (Unidad: respiro/min)

IBP:

• La presión sanguínea de los canales 1 y 2. De izquierda a derecha, se *ve* la presión sistólica, presión promedio y presión diastólica ( unidad: mmHg or kPa)

C02:

- EtC02 (unidad: mmHg or kPa)
- INS C02 (unidad: mmHg or kPa)
- AwRR (Unidad: tiempos/minuto)

CO:

- CO (unidad: litro/minuto)
- TB (unidad: °C or °F)

AG:

- Frecuencia Respiratoria de la Vía Aérea (respiración por minuto)
- Concentración Alveolar Mínima

# **4- Indicador de Alarma** *V* **Estado de Alarma**

Bajo el estado normal, el indicador de alarma no se ilumina. Cuando la alarma se activa, el indicador de alarma se ilumina o destella. El color de la luz representa el nivel de la alarma. Refiérase a las Funciones de Alarma para saber más detalles.

PROP/ PABLO

ROPATO H ios GUATAVO F<br>DARCTOR TEC<br>F. 13000 - M. D. **USTAVO FI DANIELE**<br>^ECTOR TÉCNICO<br>©000 - M DRUCO . 13086 - M,P.B.K. 185a3

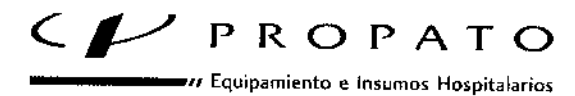

Av. Rodriguez Peña 2045 - B1676BUO - Santos Lugares - Bs. As. Teléfono: 011 .4757-9064 (L.Rot.) - Fax: 54.11 .4757-0276 / 2708 web: [www.prop](http://www.prop)ato.com.ar - e-mail: propato@propato.com.ar

 $\widehat{\mathbb{N} \cdot \mathbb{M} \cdot A}$ FOL10  $\alpha_{\rm 06}$ ia

# **Procedimientos de Mantenimiento/limpieza**

#### **Revisión del Sistema**

Antes de usar el monitor, haga lo siguiente:

- Revise si hay algún problema mecánico;
- Revise que todos los cables externos, módulos y accesorios se encuentren en buena condición;
- Revise todas las funciones del monitor para asegurarse que el mismo se encuentre en buenas condiciones.
- Si encuentra algún daño en el monitor, interrumpa inmediatamente su uso y contactese con el ingeniero biomédico del hospital o con el servicio al Cliente suministrado por el proveedor.
- El chequeo general del monitor, incluyendo la revisión de seguridad, deberá ser realizado únicamente por personal calificado cada 6 a 12 meses, y cada vez después de su arreglo.
- Todas las revisiones que requieran que se abra el monitor deben ser realizadas por un técnico calificado.

#### **Advertencia:**

Si no se respeta el calendario de mantenimiento de forma adecuada, el monitor puede convertirse funcionar de modo incorrecto, poniendo en riesgo a la vida del paciente monitoreado.

#### Nota

Para prolongar la vida de la batería recargable, se recomienda que la misma sea cargada por lo menos una vez al mes, y debe hacerse una vez que se encuentre descargada completamente.

#### **Limpieza General**

El Monitor Multiparametrico para debe mantenerse libre de polvo.

Se recomienda una limpieza regular de la pantalla y de la carcasa del monitor. Utilice únicamente detergentes no-cáusticos tales como el jabón y el agua para limpiar la carcasa del monitor,

#### **Precaución**

Por favor preste especial atención a los siguientes puntos:

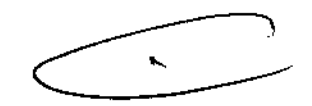

1. Evite usar limpiadores basados en amoniaco o acetona.

2. La mayoría de los agentes de limpieza deben ser diluidos antes de ser usados. Siga las instrucciones del fabricante para evitar causar daños al monitor.

3. No deje que el agente de limpieza ingrese al chasis del sistema.

PROPATO PABLO

**ROPATO N** NOS arm. GUSTAVO F. DANIELE DIXECTOR TECNICO<br>13086 - M.P.B.A. 1853<br>D.N.I. 22.521.858

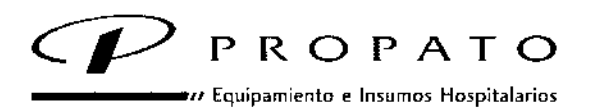

Av. Rodriguez Peña 2045 - B1676BUO - Santos Lugares - Bs, As. Teléfono: 011 - 4757 - 9064 (L.Rot.) - Fax: 54-11 - 4757 - 0276 / 2708 web; www.propato.com.ar - e-mail propato@propato.com.ar

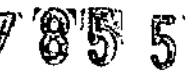

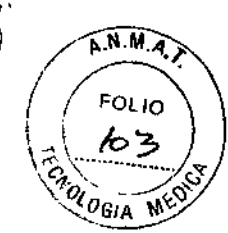

#### **Agentes de Limpieza**

La siguiente es una lista de los desinfectantes que pueden utilizarse para limpiar la carcasa del monitor:

- Hipoclorito de Sodio diluido: el hipoclorito de sodio diluido de 500ppm a 5000ppm es muy eficiente. La concentración de hipoclorito de sodio dependerá del número de microorganismos (sangre, mucosa) que deban ser limpiados de la superficie del chasis.
- Formaldehído Diluido 35%.37%
- Peróxido de Hidrógeno 3%
- Alcohol
- Isopropanol

#### **Esterilización**

Solo se recomienda la esterilización de sensores y cables en caso de ser necesario o cuando así sea estipulado por el Calendario de Mantenimiento del Hospital.

Los materiales para la esterilización de las derivaciones de ECG y el brazalete para medir NIBP son mencionadas en los capítulos correspondientes del manual de instrucciones.

#### **Desinfección**

Para evitar un daño considerable en el equipo, solo se recomienda realizar el proceso de desinfección cuando sea estipulado por el Calendario de Mantenimiento del Hospital.

#### **Reemplazo de Fusible**

Destornille la tapa del fusible girándola en sentido contrario a la agujas de reloj, reemplace el fusible (tubo protector) y atornille nuevamente la tapa del fusible girándola en el mismo sentido de las agujas del reloj.

Tamaño del Fusible:  $\Phi$ 5x20, Valor Calificado: T1.6AL/250V.

*Nota: apaque el interruptor de energía del monitor antes de examinar el fusible.* 

**PROPATE GONEZ CARATTO PABLO** APODERADO

ROPATO UNOS S.A <u>baniele</u> GUSTAVO E<br>DIREGGE MEST erm. 18583 MÑ.

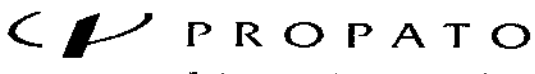

re Equipamiento e Insumos Hospitalarios

Av. Rodriguez Peña 2045 - B1676BUO - Santos Lugares - Bs. As.<br>Teléfono: 011-4757-9064 (L.Rot.) - Fax: 54-11-4757-0276 / 2708 web: www.propato.com.ar - e-mail. propato@propato.com.ar

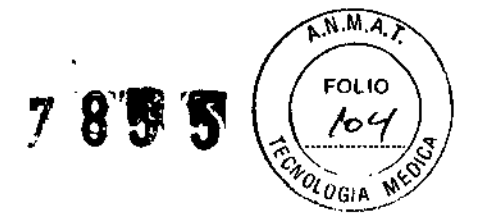

# Aviso del Sistema de Alarma

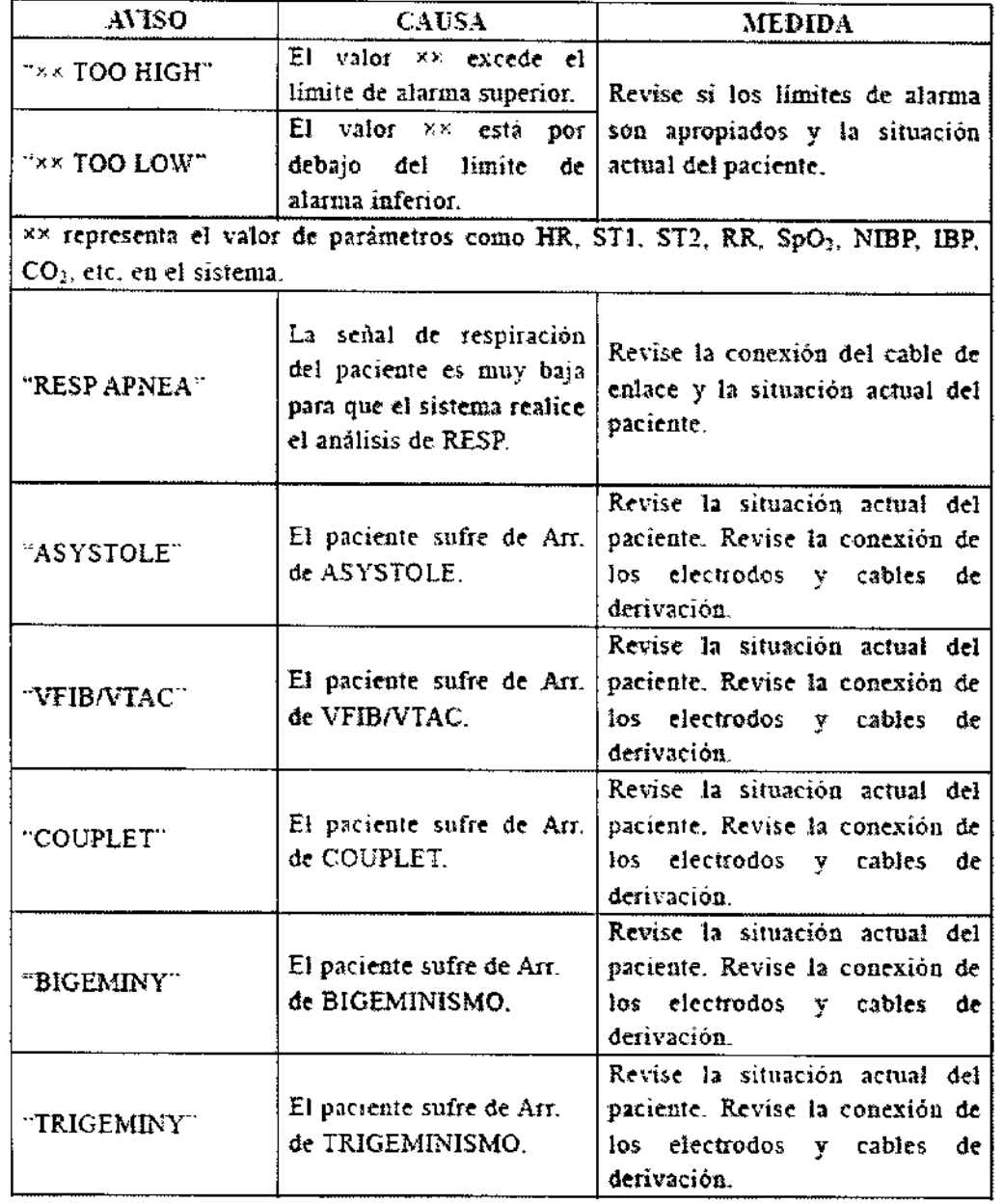

**PROPATO** ALC. PABLO GOMEZ CARATTO

 $\overline{\phantom{a}}$ 

**PROPATO ANOS. SALC.** Farm. **AUSTAVO F. DANIELE**<br>M.N. 19986 - M.P. 19583<br>M.N. 19986 - M.P. 19583<br>D.N.I. 22.320 1998

青春  $\mathbf{I}$ 

 $\pmb{\ell}$ 

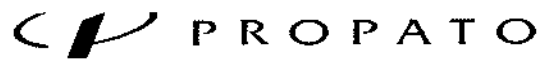

 $\overline{\phantom{a}}\hspace{0.1cm}\mu$  Equipamiento e Insumos Hospitalarios

de R sobre T.

Av. Rodriguez Peña 2045 - B1676BUO - Santos Lugares - Bs. As<br>Teléfono: 011 -4757-9064 (L.Rot.) - Fax: 54-11-4757-0276 / 2708 web: www.propato.com.ar - e-mail: propato@prop

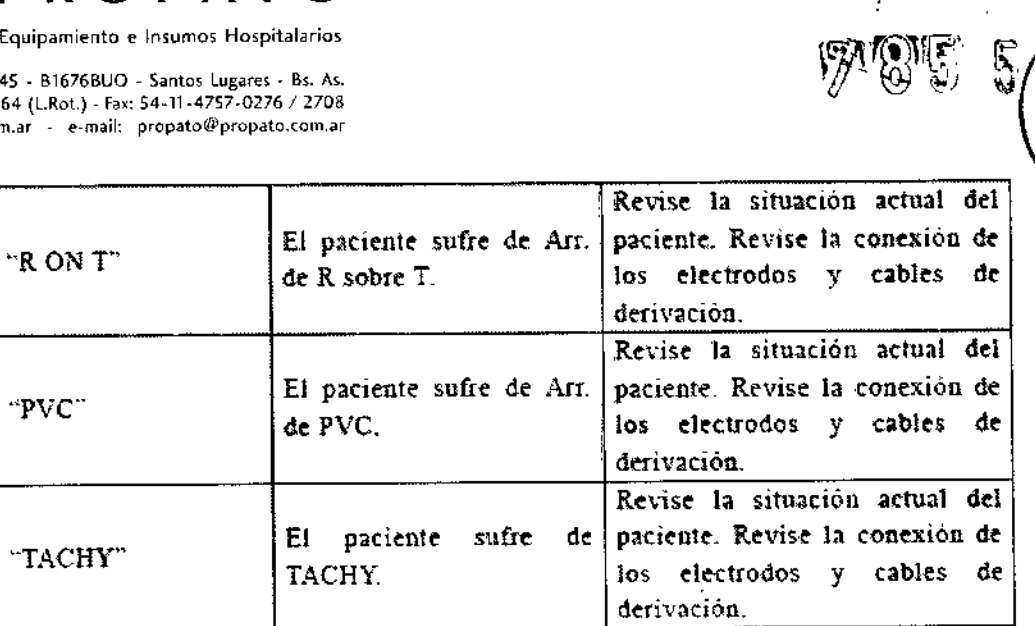

A.N.M.A.

**FOLIO** los

٦J

CHOLOGIA

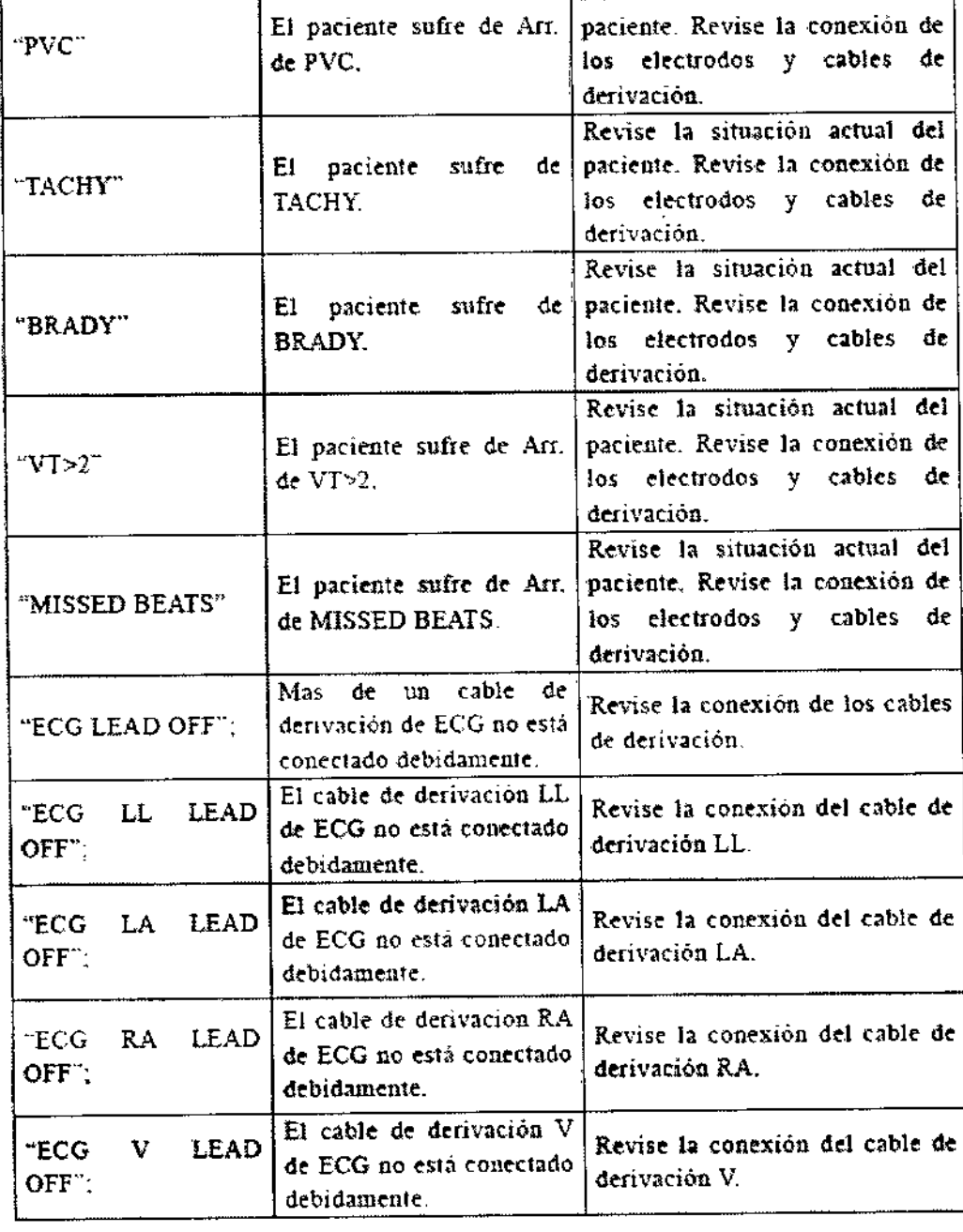

PROPATE HOST SAILC.<br>
PABLO GOMEZ CARATTO<br>
APQUERADO APROFERADO FORECTOR TECNICO  $F$ a $\begin{bmatrix} 0.947 \text{AVO F. DAMIELE} \ \text{M.N. 13086 · M.P.L. 49383} \ \text{M.N. 13016 · M.P.L. 49383} \ \end{bmatrix}$ 

⊃

 $\ddagger$ 

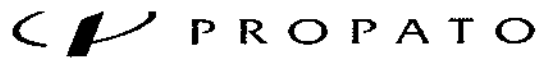

 $\bullet \prime \prime$  Equipamiento e Insumos Hospitalarios

Av. Rodriguez Peña 2045 - B1676BUO - Santos Lugares - Bs. As.<br>Teléfono: 011 -4757 -9064 (L.Rot.) - Fax: 54-11 -4757 -0276 / 2708<br>web. www.propato.com.ar - e-mail: propato@propato.com.ar

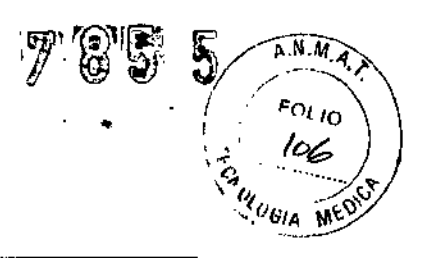

 $\mathbf{r}$ 

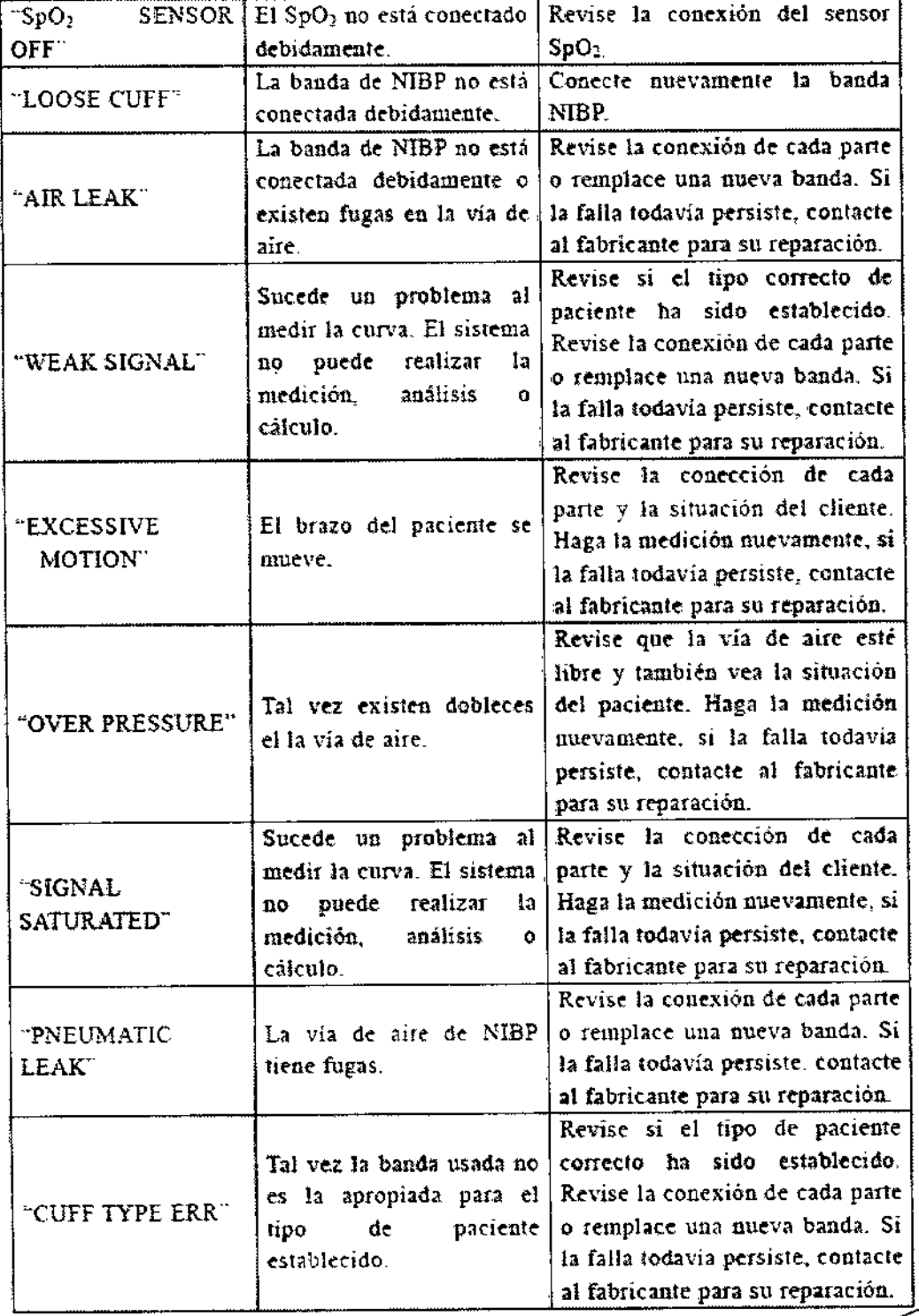

PROPAT A.I.C. PABLO SOMEZ CARATTO

**PROPATO HNOS** 's A THE GUSTAVO F. DANIELE Farm.

CI-/ PROPATO

" Equipamiento e Insumos Hospitalarios

Av Rodríguez Peña 2045 - B1676BUO - Santos Lugares - Bs. As. Telefono: 011-4757-9064 (LRct.). Fax: 54-11-4757-0276 / 2708 web: www.propato.com.ar - e-mail: propato@propato.com.ar

 $\epsilon$  is

には はいしょう いんじょう いんじょう いんじょう しょうかい しょうかい しょうかい しょうかい しょうかい しょうかい しょうかい しょうかい しょうかい しょうかい しょうかい しょうかい

 $\bar{a}$ 

7855

¥:I

 $\bar{\mathbf{r}}$ 

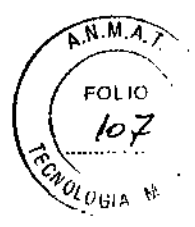

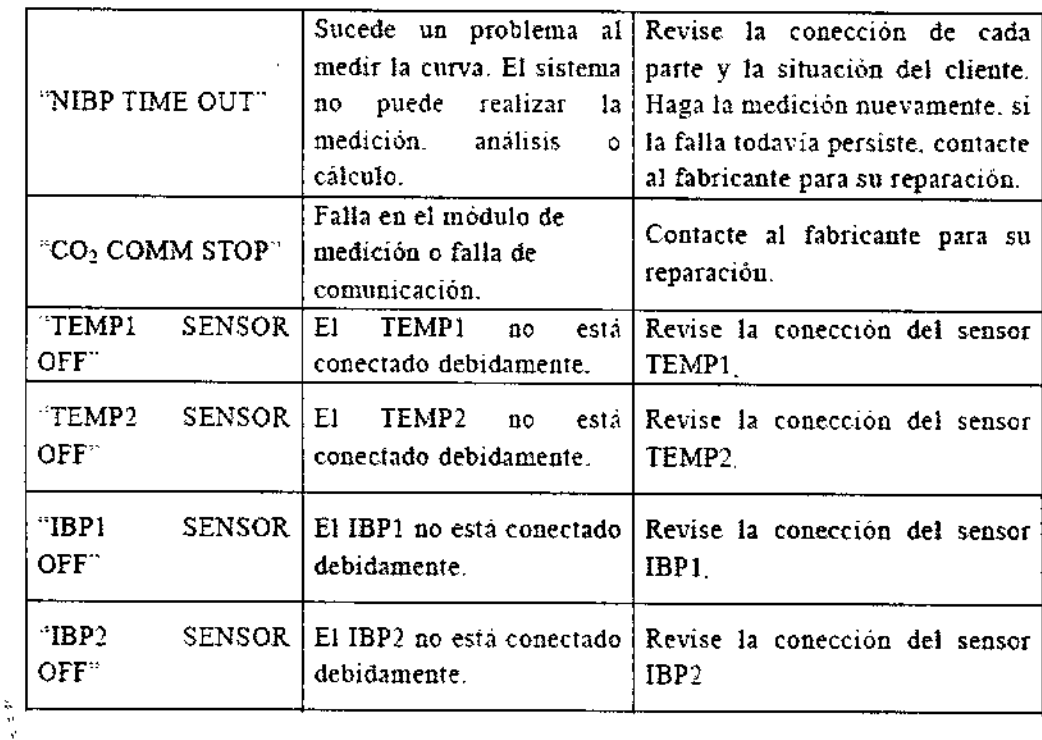

Almacenamiento:

Almacenar entre 5°C y 40°C.

Forma de Presentación:

Envase conteniendo una unidad.

#### Período de vida útil:

Este dispositivo cuenta con una vida útil de 10 años, a partir de su fecha de fabricación.

PROPATO Hyos. S. $A$ I.C. arm. GUSTAVO F. DANIELE<br>- DIKECTORTÉCNICO<br>- MAT. 13066 - M.P.O. 4563<br>- D.N.I. 22.520.846

.I.C. CARATTO PROPATE PABLO Q **APQDERADO**